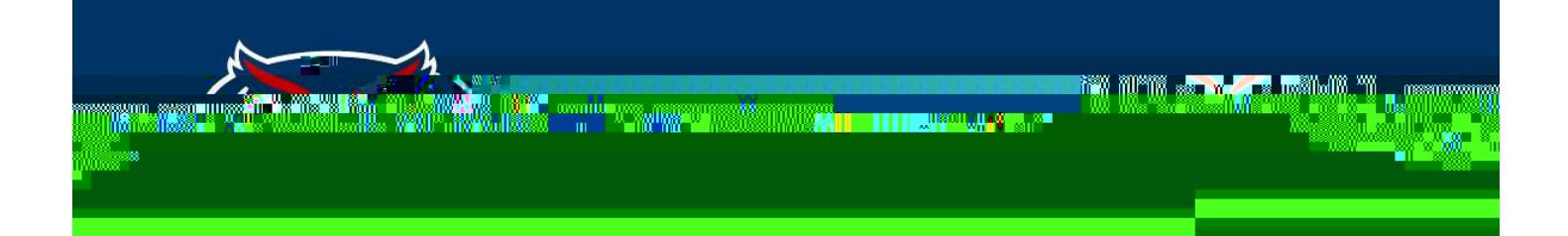

## **Localist Events Widgets**

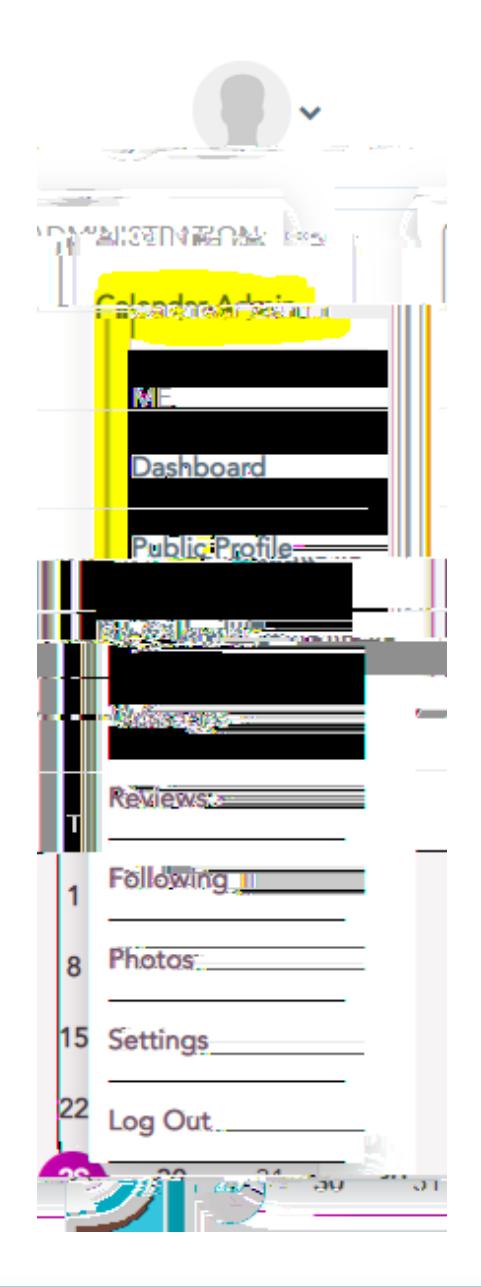

## **FI COIDA AT LAWTIC UNIVERSITY**

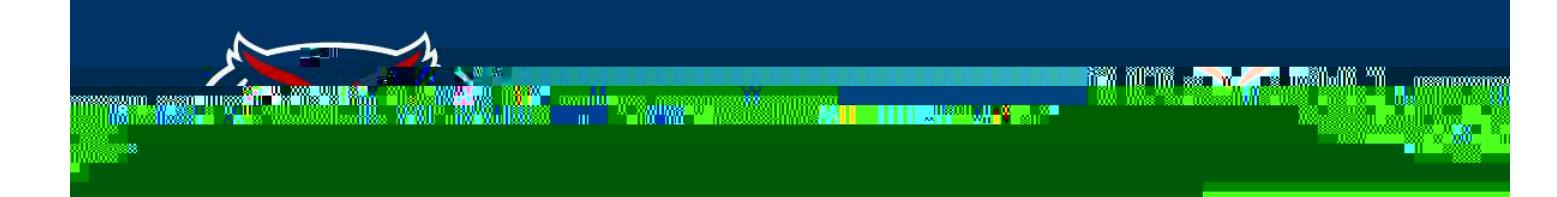

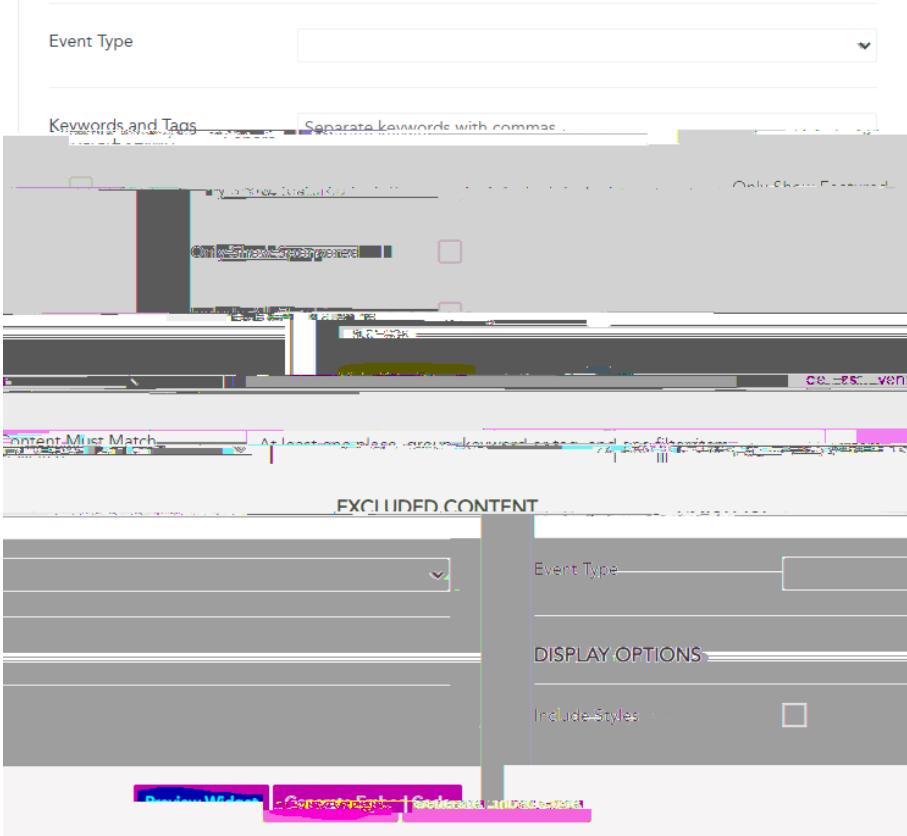

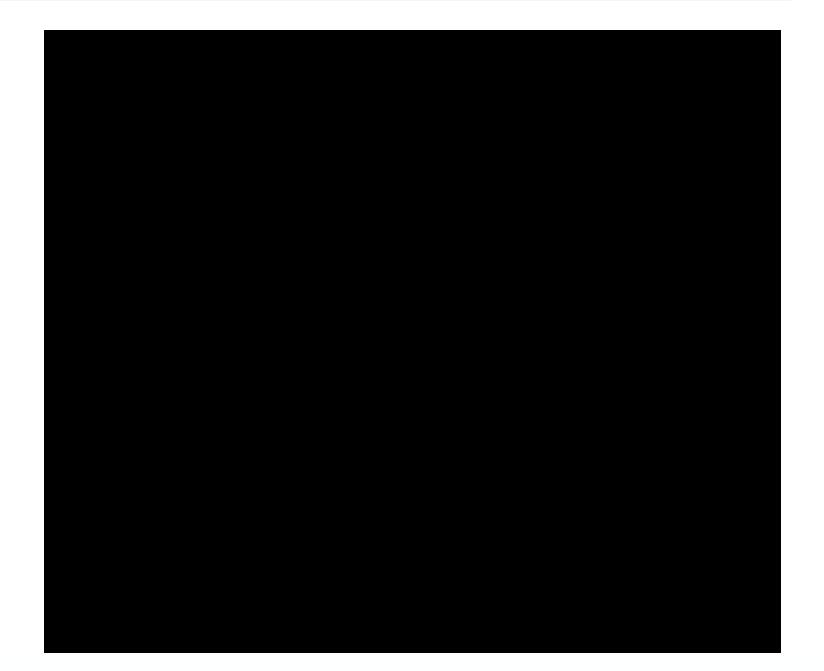

**EL QUIDA AZI CANTIC UNIVERSITY** 

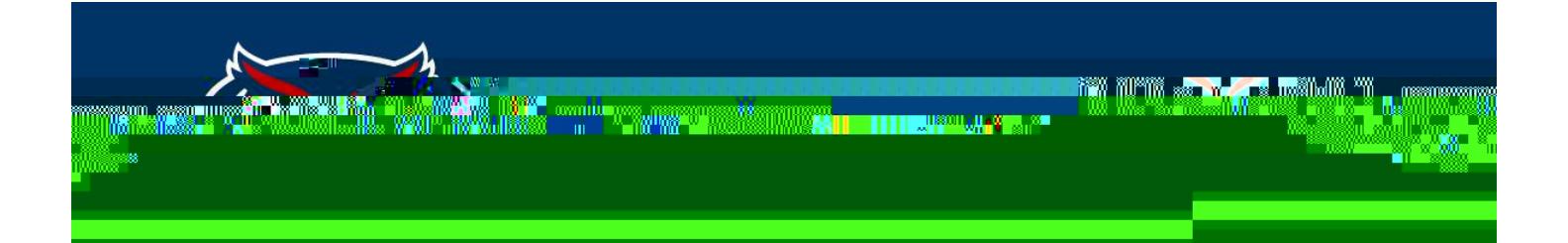

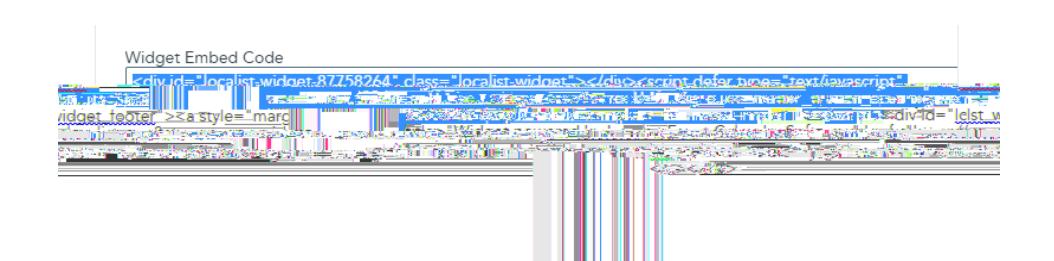

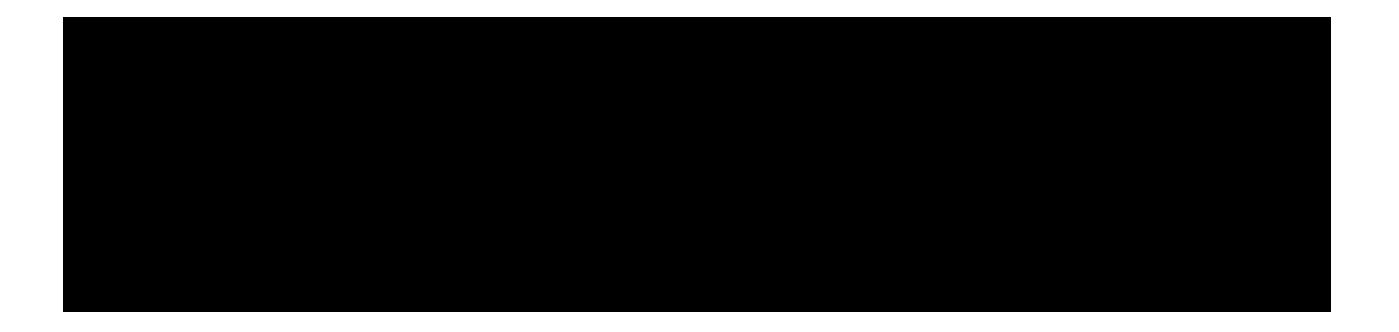

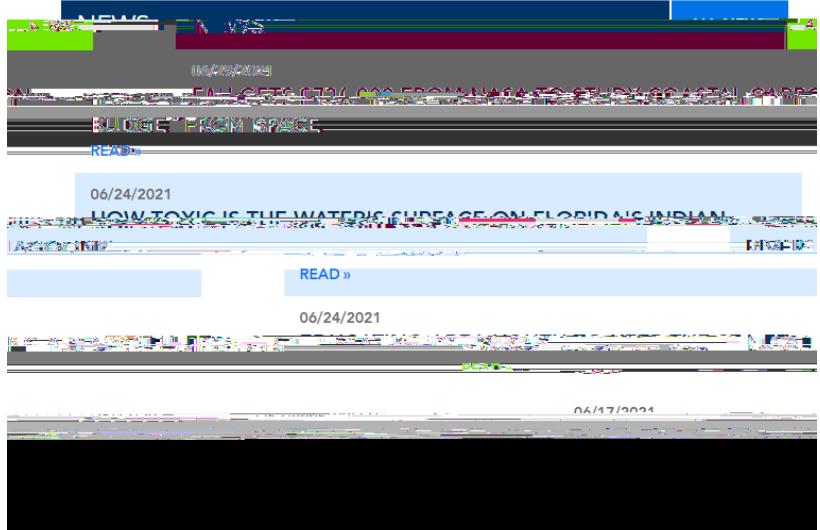

**EL QUIDA AZI LANTIC UNIVERSITY**